**Photoshop 2022 (version 23) Download**

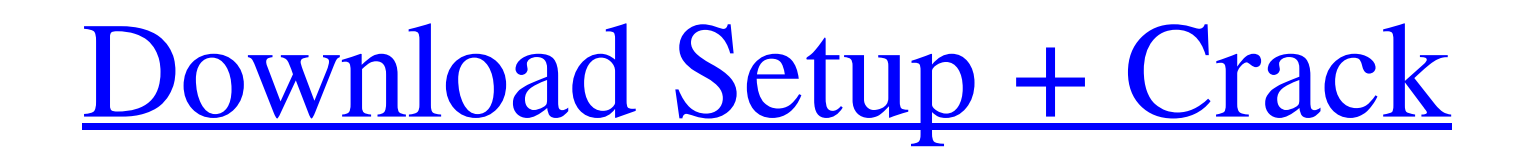

## **Photoshop 2022 (version 23) [April-2022]**

Although Photoshop supports layers, it offers very few on-screen tools to help you work with them. Don't be afraid to use Photoshop's Print dialog box to create complex layer arrangements. Figure 4-3 shows a complex image that's been edited on layers. Many designers use the free version of Photoshop, which costs \$19.95 for Windows and \$29.95 for Mac. The most recent update to Photoshop CS4 offers many new features that promote accessibility and ease of use for novice users. \*\*Figure 4-3:\*\* Layers make it easy to create complex images. If you're looking to get a good deal on Photoshop and need a software evaluation, visit `www.adobe.com/studio` t find an Adobe reseller in your area. To open an image in Photoshop, click the image in the Photoshop window. Click the image and then click the Open button in the main Photoshop window. You can resize any Photoshop image, but the best way to resize is to open an image in the Photoshop window, and then hit the Shift key to have the program size the window to the size of the image. Holding the Shift key down to resize the window will c and save a JPEG copy in the image. Working with Images on the Web Much of the time, web designers face the daunting task of resizing images that are hosted on someone else's servers. You find images all over the web, including in blog posts and even images uploaded to free image hosting services such as imageshack.us, which makes image editing very easy. When you open an image, you normally see the window shown in Figure 4-4. \*\*Figure 4-4:\*\* The image window gives you access to dozens of image editing tools. The top of the window shows you the image's properties — how big it is, what it's saved as (in this case, the JPEG format), and so on. The window is divided into four sections. These sections are covered in the following order: Photo: This area highlights the tools for managing the image. Info: This area is a thumbnail of the image. Photoshop: The Photoshop a the window lets you have full control over the image. Media: The Media section holds the typical media options, including crop, rotate, resize, and so on. The top of the window allows you to change the position of the imag the window.

## **Photoshop 2022 (version 23) Serial Key**

Today we will take a look at the following Photoshop features of Elements which you can use to make awesome looking photos, collages and other images: Smart Objects Lab 3D Motion Blur Stroke Merge Photo Frame a Picture Adjust Colors and Contrast Adjust Artistic Effects Adjust Lights and Shadows Adjust Lighting and Contrast Adjust Levels Adjust Noise Adjust Shadows Adjust White Balance Burn and Dodge Crop Duplicate Filter Enhance Eraser Fill Gradient Hue and Saturation Import Image Mask Merge Move Navigate in Depth Orientation Pan Photo Filter Places Filter Print Red Eye Correction Remove Color Cast Reverse Rotate Sharpen Smudge Transform Ungroup Undo Watermark In this guide, we will go over the following: Share & download: Download the step by step Photoshop Elements elements by searching "Download guide" in the web browser. Lesson 1 – Creating Photographs In this lesson, we will show you how to use Smart Objects to create awesome images in Photoshop Elements. Step 1 – Creating the Photo Let's start with creating a photo. You can use any photo you want, but the subject matter has to be easy to manipulate later on. You can download the photo of Karen for this tutorial. If you don't like the photo, it's totally fine because the steps can be adapted to an photo. Open the photo you like on the computer and open it in Photoshop Elements using the icon circled in the image above. Step 2 – Setting the Smart Object Smart Objects are useful for when you want to change the settings of an existing image. If you want to remove the background of the photo, you first have to make a Smart Object out of it. You have to select the area of the photo you want to work on. Here, we want to work on the tree on the right. Select the area you want to work on with the Rectangular Marquee tool (or simply with the Magic Wand if you know a681f4349e

## **Photoshop 2022 (version 23) Crack + Full Version (April-2022)**

1. Field of the Invention The present invention relates to providing data to a telephone on a carrier and, more specifically, to providing an improved technique for providing data to a telephone. 2. Background Information prior art, many techniques have been developed for communicating data to telephones. For example, the 976 Analog Hybrid circuit can be used to transmit tones to telephones. This hybrid circuit has a digital section for spe signals and an analog section for answering machine signals. Each of these sections has unique tones for connecting to the central office and a private branch exchange respectively. These tones are fixed tones with respect frequency and the width of the tones. The tones for connecting to the public switching telephone network are limited to one octave and are therefore limited in the amount of information that can be transmitted to the central office. The tones used for answering machine messages are even more limited. The communication systems of the prior art suffer from other disadvantages. For example, a telephone at the receiving end can receive many tones at once. These tones are often characterized as "noise". Noise is often generated from sources such as a ringing telephones, power surges, and bad connections. The prior art tone detection circuits can not distinguish betw these different signals. Another disadvantage of the prior art is that the connection to the central office relies on a tone decoder. These decoders are generally characterized by a fixed frequency and number of bits. For the tone decoder may only be able to receive tones having a frequency of 1200 Hz and 8 bits of binary code. The ability of a telephone receiver to process these tones is fixed as well. Therefore, there is a need for a tech transmitting data to a telephone where the data is transmitted to the central office via a single channel and the data is encoded to reduce noise. There is also a need for a technique for transmitting data to a telephone w operable with a variety of telephones having a variety of connection techniques. 260 S.W.3d 453 (2008) STATE of Arkansas, Appellant, v. Billy Wayne ROBERSON, Appellee. No. CR-07-896. Supreme Court of Arkansas. July 17, 2008. \*454 Matthew Wood, Office of the Federal Public Defender, Texarkana, TX, for Appellee. Dustin McDaniel, Att'y Gen., by: David R. Raupp, Sr. Ass't Att'y

## **What's New in the Photoshop 2022 (version 23)?**

Q: Data Type Error in SQL This is a simple query. I have 2 tables (one is a replica of the other). I want to join their columns to compare data. I am facing an error while performing an insert. Here is my query: insert into table(id) values (select value from table(id)) and this is the error: Msg 137, Level 15, State 1, Line 7 Must declare the scalar variable "@tblName". Msg 137, Level 15, State 1, Line 7 Must declare the scalar variable "@tb I really dont know what to do in this case. A: As it stands, your code will not do what you think it will. INSERT INTO table(id) SELECT table.id FROM table; I suspect you really want this: INSERT INTO table(id) SELECT table.id FROM table; 1. Field of the Invention This invention relates generally to the field of data processing devices and more particularly to the field of data processing devices including integrated memory devices. 2. Description of the Related Art Modern data processing devices typically include one or more integrated memory devices, such as a random access memory (RAM), in addition to various different types of non-volatile memory devices. For example, many data processing devices include at least one type of non-volatile memory device, such as a read only memory (ROM), a programmable ROM (PROM), an electrically programmable ROM (EPROM), an electrically erasable and programmable ROM (EEPROM), or the like. Integrated memory devices are typically fabricated in the integrated circuit (IC) of the data processing device on the same die as one or more processor circuits. The amount of non-volatile storage capacity of each memory device can vary significantly depending on the particular memory device. For example, random access memory (RAM) may be used to store large volumes of data for use by the processor. The memory device(s) included in the data processing device are typically randomly accessible and are typically one or more orders of magnitude faster than the processor of the device in whic they are included. As such, the memory device(s) are used to provide temporary storage of data that is frequently accessed by the processor. The volatile nature of the memory devices means that the data stored therein is l once

### **System Requirements For Photoshop 2022 (version 23):**

Requires a USB-C to USB-A Adapter cable or a USB-C to USB-C cable to connect the device to a computer. A computer running Windows 10 version 1809 or later is required to use the accessory. To start a PC from standby with the Micro USB cable connected to the X1C Power, go into the accessory's settings and select the "PC Standby from USB" option. You can charge the USB-C Power adapter from the computer using the original USB-A Power Adapter. You can charge

# Related links:

[https://dornwell.pl/wp-content/uploads/2022/07/Adobe\\_Photoshop\\_2021\\_Version\\_2231\\_Keygen\\_Crack\\_Serial\\_Key\\_\\_\\_License\\_Keygen\\_For\\_PC.pdf](https://dornwell.pl/wp-content/uploads/2022/07/Adobe_Photoshop_2021_Version_2231_Keygen_Crack_Serial_Key___License_Keygen_For_PC.pdf) [https://likesmeet.com/upload/files/2022/06/B4BBmfPiq8Rmsuk4xMKF\\_30\\_41eee06383dfa94ecfc43cc38d8d043e\\_file.pdf](https://likesmeet.com/upload/files/2022/06/B4BBmfPiq8Rmsuk4xMKF_30_41eee06383dfa94ecfc43cc38d8d043e_file.pdf) [https://evahno.com/upload/files/2022/06/CoJZ7gYQ419pQaAMPuWO\\_30\\_b79d4ab48e7104391eb750e07c73c900\\_file.pdf](https://evahno.com/upload/files/2022/06/CoJZ7gYQ419pQaAMPuWO_30_b79d4ab48e7104391eb750e07c73c900_file.pdf) <https://versiis.com/31586/photoshop-2022-version-23-0-serial-key-activation-code-with-keygen-free-download-2022/> <https://lear.orangeslash.com/advert/photoshop-cc-2015-crack-mega-full-version-free/> <http://adomemorial.com/2022/06/30/adobe-photoshop-cs3-activation-free-latest/> [https://kurditi.com/upload/files/2022/06/fS6Dezelwh5swC1cuGJw\\_30\\_b79d4ab48e7104391eb750e07c73c900\\_file.pdf](https://kurditi.com/upload/files/2022/06/fS6Dezelwh5swC1cuGJw_30_b79d4ab48e7104391eb750e07c73c900_file.pdf) <https://ebbsarrivals.com/2022/06/30/adobe-photoshop-2022-keygen-crack-serial-key-activation/> <https://coachfactor.it/adobe-photoshop-cc-2015-version-17-crack-keygen-patch-with-serial-key-free-latest/> <https://protected-scrubland-99453.herokuapp.com/lenwel.pdf> [https://serene-retreat-29953.herokuapp.com/Adobe\\_Photoshop\\_2021\\_Version\\_2201.pdf](https://serene-retreat-29953.herokuapp.com/Adobe_Photoshop_2021_Version_2201.pdf) <https://www.inscapecenter.org/?p=7258> <https://mindfullymending.com/photoshop-2021-version-22-1-1-win-mac/> <https://arseducation.com/adobe-photoshop-cc-2015-version-16-crack-file-only-free-registration-code/> <https://susanpalmerwood.com/photoshop-2022-serial-number-free-download/> <https://scamfie.com/wp-content/uploads/2022/06/makles.pdf> <https://interiornearme.com/wp-content/uploads/2022/06/malsarg.pdf> <https://nysccommunity.com/advert/photoshop-2021-crack-file-only-registration-code/> <https://globaltechla.com/photoshop-cs5-jb-keygen-exe-license-key-full-free-for-windows-latest-2022/> <http://tutorialspointexamples.com/?p=>